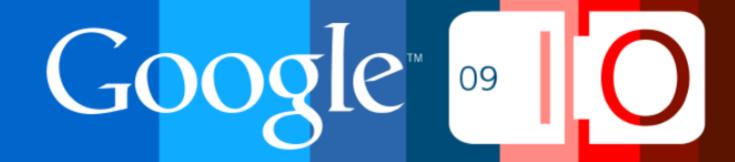

# Dissecting a Google Chrome Extension

Aaron Boodman May 2009

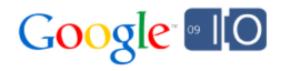

# Administrativa

- Introductions
- Caveats
- Agenda
  - Three cool things about Google Chrome Extensions

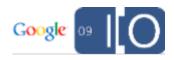

#### But First: Why Extensions?

• Seriously, *Why*?

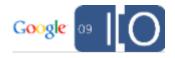

#### But First: Why Extensions?

- Seriously, *Why*?
- You made us

| Project Home Wiki Issues                                                                                                    |                                                                                                    |
|----------------------------------------------------------------------------------------------------|----------------------------------------------------------------------------------------------------|
| New issue   Search Open issues                                                                                                    | ✓ for area:extensions     Search     Advanced search     Search tips                                                                                                    |
| Issue <u>18</u> : Wishlist: Chrome does not have an addon-system<br>808 people starred this issue and may be notified of changes. |                                                                                                    |
| Status: Available<br>Owner: <u>all-bugs-test@chromium.org</u><br>Type-Feature<br>Pri-2<br>OS-All<br>Area-Extensions<br>Mstone-X   | Reported by <u>florian.haas</u> , Sep 02, 2008<br>Product Version : all<br>URLs (if applicable) : not applicable<br>Other browsers tested:<br>Add OK or FAIL after other browsers where you have tested this issue:<br>Safari 3: Fail<br>Firefox 3: Pass<br>IE 7: partial Fail |

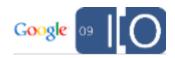

## But First: Why Extensions?

- Seriously, *Why*?
- You made us

#### Some other good reasons:

- Keep Chrome minimal
- A customized browser for every user
- Prototype new feature ideas

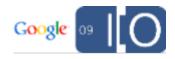

# CT1: Extensions are Web Pages

#### HTML, CSS, and JavaScript

- Extensions are packages (zip files) containing HTML, CSS, and JavaScript
- Each piece of UI in an extension is a fullyfunctioning webpage
- Writing extensions is just like writing web pages. Use the same debugging tools, the same JavaScript libraries, and the same techniques.
- There's an easy, iterative development cycle
- Try it! Google: chrome extensions howto

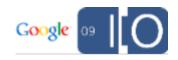

# We make them look good

```
<div id='button' class='toolstrip-button'>
<img src='icon.png'>
<span>Subscribe</span>
</div>
```

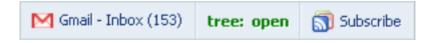

- But you can use all your CSS tricks, if you want
- ... Or pick up some new tricks for webkit-specific CSS extensions.

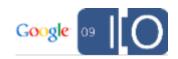

# Cross-origin XMLHttpRequest

```
var req = new XMLHttpRequest();
req.open("GET", "http://www.google.com/reader/api/0/...",
    true);
req.onreadystatechange = function() {
    ...
};
req.send(false);
```

- Shared cookie jar with web content
- Extensions declare the origins they want access to in the manifest

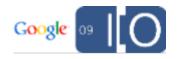

# **HTML5 Local Storage**

localStorage.setItem("foo", "bar"); console.log(localStorage.getItem("foo"));

- Reuse standard APIs, no separate settings API
- More coming all the time...

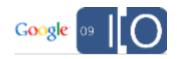

#### Browser APIs: Approach

- Narrow
- Webby

```
chrome.bookmarks.create({
  title: "Lovely green",
  url: "javascript:void(document.body.bgColor='green')"
});
```

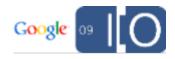

#### Browser APIs: Which?

- Tabs and windows
- Bookmarks
- Downloads
- etc... (exact list TBD)

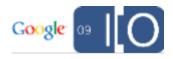

# CT2: Extension Process Model

#### Chrome: A Multiprocess Browser

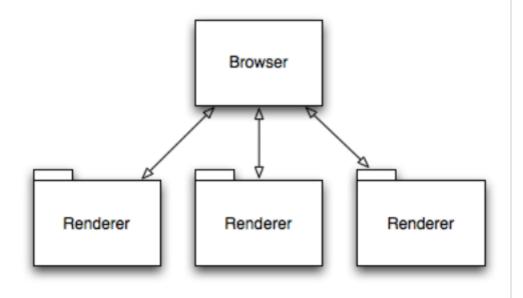

- One process for each tab and plugin
- Web pages and plugins can't crash browser
- Exploits in tabs are contained
- Better resource sharing

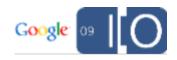

#### Extensions have their own processes, too.

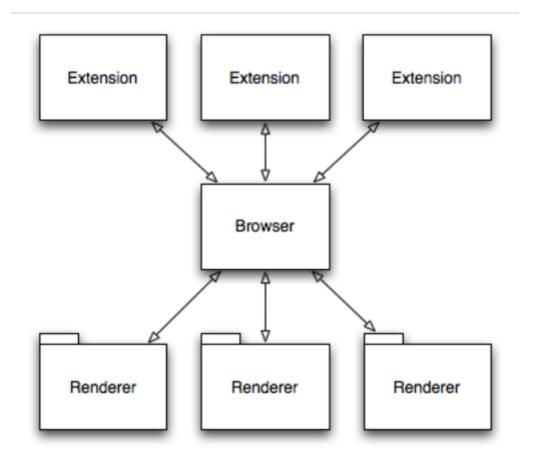

- One process for each extension
- Extensions can't crash browser
- Exploits are contained
- Better resource sharing

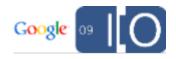

#### Extensions are *multiple* web pages

- Each toolstrip, sidebar, etc. is a web page.
- Each browser window gets its own set of widgets.

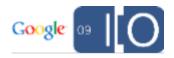

#### Extensions pages can communicate

- They're all in the same process, on the same thread.
- Communication is similar to inter-frame communication, or talking to a popup window.
- Direct function calls.

```
var total = 0;
chrome.extension.getToolstrips().forEach(function(toolstrip) {
  total += toolstrip.someFunction("foobar");
});
console.log("total is: " + total);
```

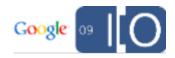

#### The background page ties it all together

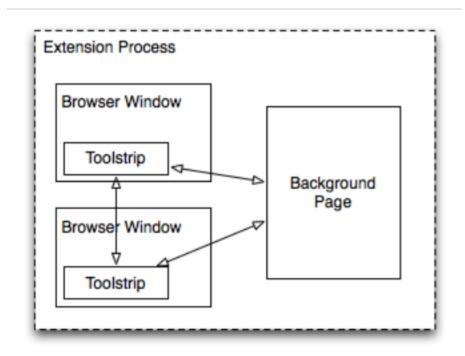

- A single persistent context independent of windows.
- Majority of "application code" goes in background page, toolstrips and sidebars more like dumb views.

button.onclick = function() {
 div.innerHTML = chrome.getBackgroundPage().doSomethingHard();
}

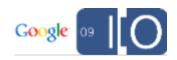

## AJAX-Style, Asynchronous APIs

```
chromium.tabs.create(
  { url: "http://www.google.com/" },
  function(tab) {
    alert("Got tab with id: " + tab.id);
  }
);
```

- Multiprocess requires async APIs.
- The browser process becomes the "server".
- We use common AJAX patterns to make async programming easier.

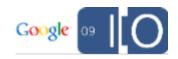

# CT3: Packaging and Distribution

#### **CRX** files

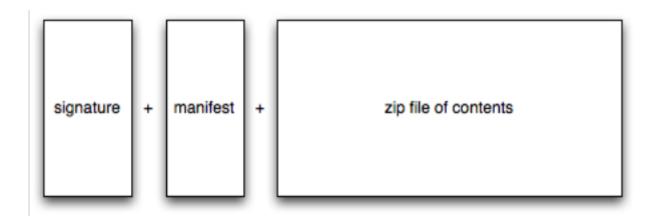

- Extensions are signed to prevent MITM attacks.
- Manifest is prepended to allow install UI to show up quickly.
- Don't worry about package details. Google will provide a service that does this, but the format is open.

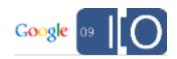

#### Deployment, Installation

- Copy CRX to your server to deploy.
- Installation is instant
  - No restart!
- There will be a Google service to host your CRX files

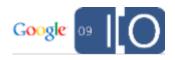

#### Update

- Updates are automatic

   no work required by users
   users always have latest version
   no restart prompt
- Forward compatible with future Chrome versions
- Google will provide an easy-to-use update service

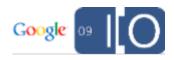

### Gallery

- There will be an extension gallery
- Nothing more on this quite yet :)

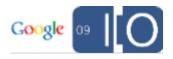

#### Get Started

Google: <u>Chrome Extensions HOWTO</u>

Email: <a href="mailto:chromium-discuss@googlegroups.com">chromium-discuss@googlegroups.com</a>

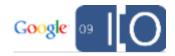

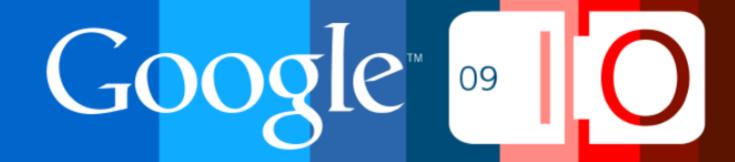